# **FAQ - Redundancy**

Valid for: N610 N670 N870 N870E Embedded Integrator Virtual Integrator

## Introduction

This article explains how you can add redundancy to your DECT multi-cell system, it can be split in:

- Base stations level 2 15
- Base station level 1
  DECT manager
- Integrator

#### Base stations level 2 - 15 redundancy

The N870 base-stations synchronised via DECT will automatically synchronize with a higher sync level. Base stations can and will skip a higher sync level if it can connect to an even higher sync level.

No

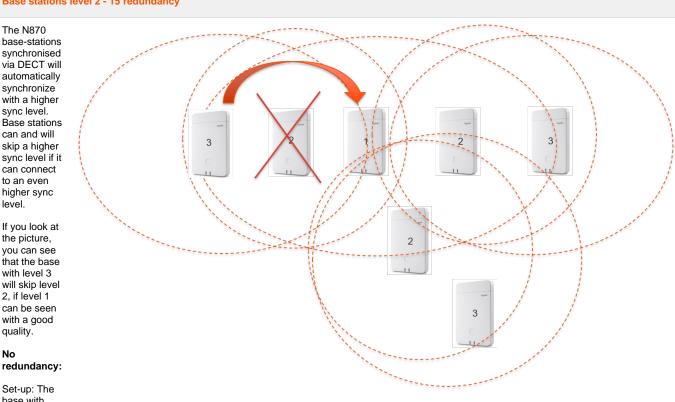

base with level 3 can only see the base with level 2.

If the base with level 2 is down then also the level 3 base will be down. If more bases connect to this level 2 or 3 then also these bases will not be functional.

### How to add redundancy:

To place the base stations more close to each other. In the example, the base with level 3 can see level 2 and level 1.

- · Base with level 3 will automatically connect to level 1 if the quality is good enough
- If Level 2 is down then level 3 will still work as it can also connect to level 1
- The calls for the base with level 2 that is down will be handled by the level 1 and 3 (Capacity has to be calculated)

When the system is using LAN synchronisation then all Bases will connect to the LAN Master which is the level 1 base (mostly), then the next chapter "Level 1 redundancy" must be used to ensure redundancy.

#### Auto-provisioning

| Parameter                                      | Value                             |
|------------------------------------------------|-----------------------------------|
| ConfirmedBaseStations. <mac>.ucSyncLevel</mac> | 0 For redundancy                  |
|                                                | 1-15 for the standard sync levels |
| Example:                                       |                                   |

<param name="ConfirmedBaseStations.589ec60d90ca.ucSyncLevel" value="0"/>

#### **Base station level 1 redundancy**

If the base

station with level 1 is down then the complete DECT multi-cell system will be down and no calls are possible.

For this in software 2.29.0 or higher a new feature is implemented.

You can add an extra DECT base station and enable the option "Act as Sync Master redundancy"

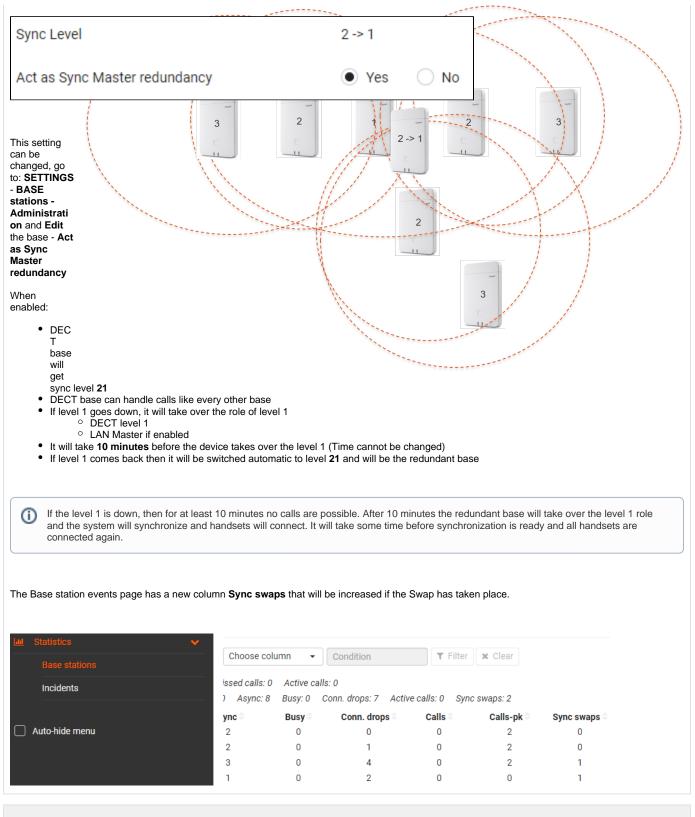

## **DECT** manager redundancy

DECT manager redundancy is described here: FAQ Redundancy - DECT Manager (DM)

#### Integrator

When the Integrator is installed on a VMware, the redundancy is done via the VMware and it is not an N870 feature.